# Devicetree Hardware Autoconfiguration

#### Hans de Goede Presented by

This work is licensed under a Creative Commons Attribution-ShareAlike 3.0 Unported License

## Introducing myself

- **Software Engineer working for Red Hat on USB,** human input devices and Xorg
- Working on u-boot and kernel support for Allwinner SoCs in my spare time

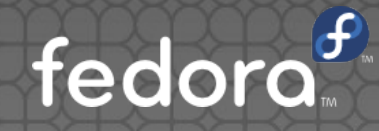

# Today's Topics

1. Hardware autoconfig on q8 tablets 2. Hardware autoconfig in general 3. Conclusion 4. Q & A and discussion

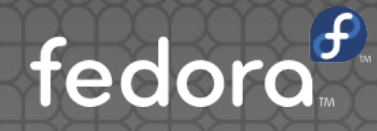

# Q8 Tablets

### Q8 tablets

● q8 (aka q88) is a generic 7" tablet enclosure ● 40 usd for 1024x600 lcd quadcore 512MB RAM ● SoC Allwinner A13 / A23 / A33 (mostly) • The LCD + SoC / RAM / NAND are standard **Every other batch uses a different touchscreen,** accelerometer and wifi-chip • Question of the day: is it possible to support all of these with a single dtb / u-boot (per SoC) ?

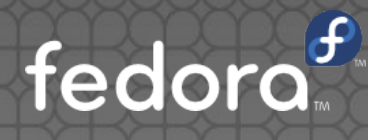

# Touchscreen

#### Touchscreen detection

- 4 models touchscreen:
	- Silead gsl1680 revision 1
	- Silead gsl1680 revision 2
	- **Elan eKTF2127**
	- Zeitec zet6251
- Detected by prodding the i2c bus **• gsl1680 has an id register which allows telling** apart the 2 revisions

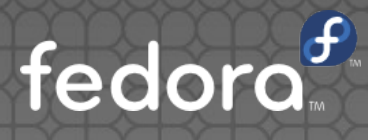

#### Touchscreen problems

- The Silead gsl1680 is a flexible little ship:
	- Configurable pin muxing allowing flexible digitizer pin routing
	- Different PCB's with this chip need different firmware files
	- x/y coordinates may be inverted vs screen orientation
	- Reported resolution is firmware configurable
- Problem: The needed firmware and x/y inversion cannot be detected

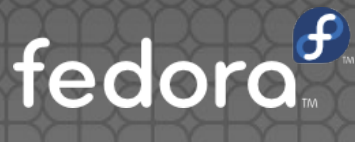

#### Touchscreem solution

- Per gsl revision we can cover all known tablets with 2 firmware files
- So far the touchscreen + accelerometer combination seems to be unique:
	- Pick firmware-name based on detected accelerometer
	- Set resolution + swap x/y to match
	- Module parameters to allow overriding all of these
	- dev\_warn that they user may need to override things
	- **dev\_info current settings**

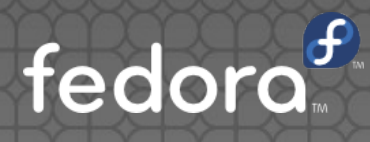

### Accelerometer

#### Accelerometer

- Many models: da226, da280, da311, dmard06, dmard09, dmard10, mc3230, mma7660, mxc6225
- Detected by prodding the i2c bus
- **Problem: orientation**
- Most accelerometers seem to be used with a fixed orientation
- For those which aren't, pick a default orientation based on SoC + touchscreen
- Module parameter to allow overriding orientation

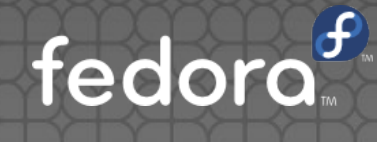

End Result

#### End Result

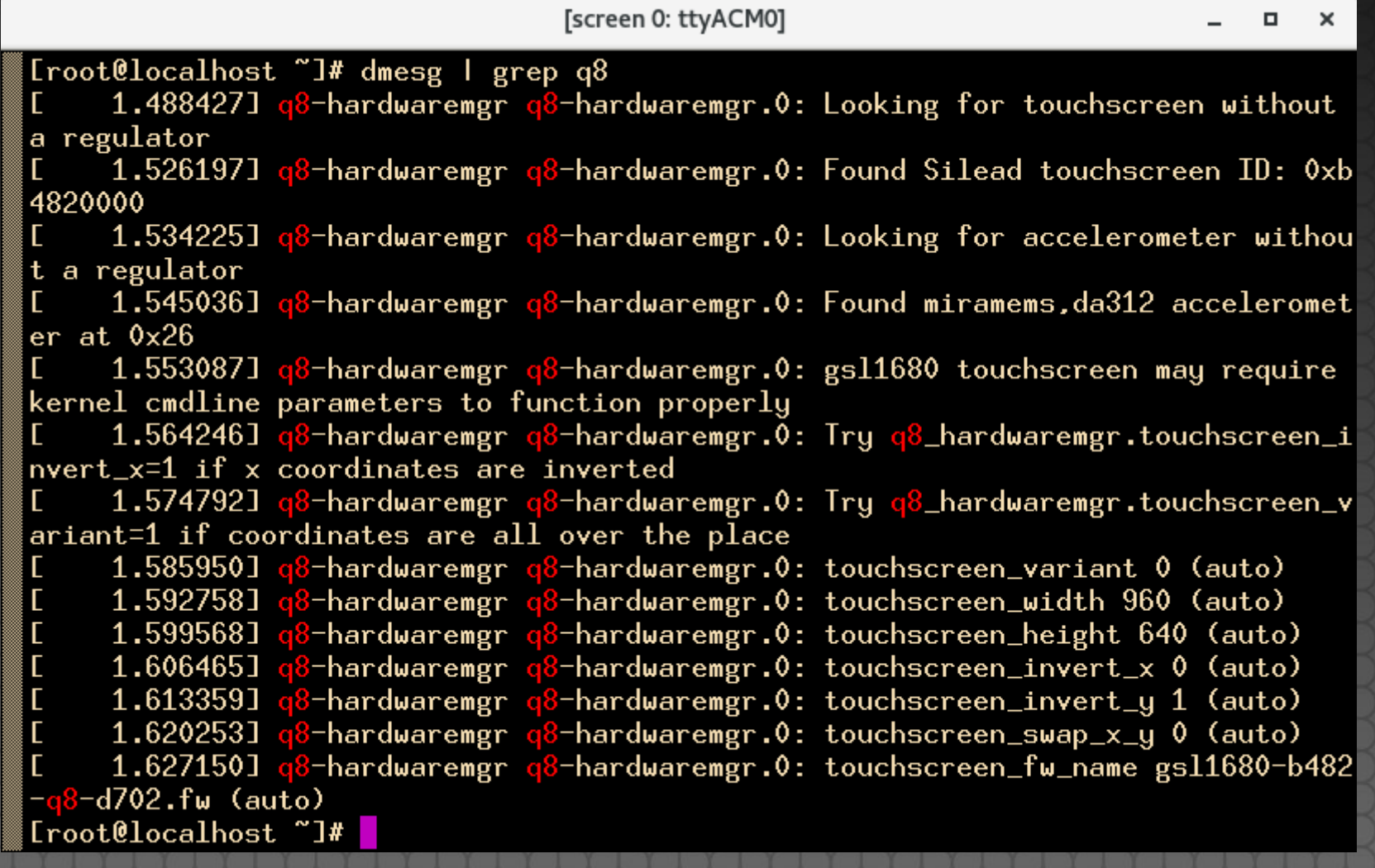

fedora

#### General HW Autoconfiguration

# General HW autoconfig

- **If you're in control of the hardware:**
- Make sure you can uniquely identify the HW
- Add a way to get the board revision from the HW
- If there are add-ons add a way to enumerate add-ons
- Add-ons should be versioned too
- If you're not in control of the hardware:
- **Good luck, you're going to need it**

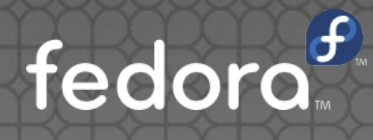

# Applying DT changes

- If you've a fixed set of modifications to apply, consider using dt overlays and an in kernel overlay-manager
- **If you've lots of small separate settings which** together form a huge number of possible combinations, consider using devicetree changesets, with an in-kernel hw-manager

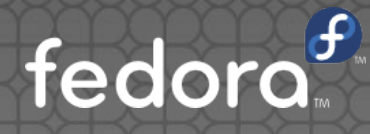

### DT changeset example

struct of changeset cset; struct device node \*np;

 $np = of$  find node by name(of root, "touchscreen"); of changeset init(&cset); of changeset add property u32(&cset, np, "reg", 0x40); of changeset add property string(&cset, np, "compatible", "silead,gsl1680"); of changeset update property string(&cset, np, "status", "okay");

of changeset apply(&cset); of node put(np);

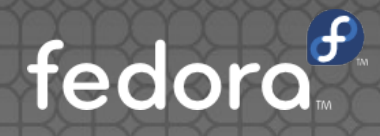

Conclusion

#### Conclusion

- Yes it is possible to use hw-autoconfig for these cheap tablets
- Do-s and don't-s learned:
	- Do start thinking about this during your hardware design
	- . Do not leave this till after the hardware is complete
	- . Do make sure your hw revisions / variants are easily uniquely identifiable
	- Don't add a node to devicetree representing your manager; instead bind your manager to the board compatible fedor

# Questions?

hdegoede@redhat.com Contact: https://github.com/jwrdegoede/ Git repositories:

This work is licensed under a Creative Commons Attribution-ShareAlike 3.0 Unported License